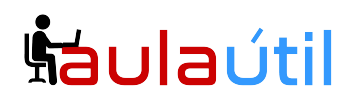

## **Syllabus del Curso Proxmox VE 8.0 con Debian 12, TrueNAS, Proxmox Backup Server 3.0 y Ceph**

#### **Introducción a la Virtualización de DataCenter con Proxmox Virtual Enviroment 8.0**

- Teoría de la virtualización
- Ventajas de la virtualización
- Requerimientos de Hardware
- Esquemas del Data Center.
- Virtualización completa y ligera
- Hypervisores, contenedores, bare metals
- KVM, LXC y Docker
- Funcionalidades de proxmox

#### **Instalación de Proxmox 8.0 Standalone para Servidores Dedicados y Data Center Local, Instalación de SophosXG**

- Instalación de Proxmox en modo standalone con el ISO de proxmox
- Configuración de Storage para discos de Images (raw, qcow2)
- Escenario de Servidor Dedicado en Nube
- Configuración de IP Pública en Proxmox
- Configuración de las redes virtuales en modo Nat
- Configuración de redes WAN, LAN y DMZ.
- Instalación de Sophos XG
- Configuración de bridge de tarjeta de WAN
- Configuración de Ip Pública en servidor Sophos XG
- Configuración de NAT (DNAT y SNAT)
- Configuración de escenario de servidor dedicado con red WAN virtual
- Configuración de redes WAN, LAN y DMZ con tarjetas físicas
- Configuración de Proxmox y Sophos en datacenter local

#### **Upgrade de Proxmox 7,4 a Proxmox 8.0**

- Consideraciones para el upgrade
- Verificación de prerrequisitos con pve6to7
- Reconfiguración del sources.list
- Reconfiguración del repo no-susbcription
- Upgrade de proxmox
- Reinicio y pruebas.

### **Cursos de TI con servidores VPS**

# **Šáulaútil**

#### **Instalación de Proxmox 8.0 sobre Debian 12 en Servidores y Laptops**

- Instalación de Proxmox con el ISO de debian en servidores
- Particionamiento manual con UEFI
- Hardening de Debian; habilitación de SSH, clave de root
- Configuración de VIM
- Tunning del entorno
- Instalación de MX LINUX 21 para laptops
- Instalación de Proxmox 7.4 en Debian 11 y distros basados en Debian
- Configuración de diferentes escenarios de despliege de Laptop y PC con proxmox

#### **Cluster de Virtualización Proxmox y acceso seguro del cluster con VPN**

- Proxmox VE Cluster Instalación,
- Configuración y administración del Cluster
- Agregación de Nodos, desagregración
- Snapshots
- Comandos en consola para la administración del cluster y de las máquinas virtuales
- qm como herramienta de provisión, construcción de scripts en bash
- VMID.conf
- Configuración de VPN Móvil en Sophos XG

#### **Gestión de Storage Local**

- RAID Hardware y niveles de RAID
- Particionamiento de discos con fdisk y parted
- Montaje permanente
- Sistemas de archivo, formateo y reparación
- Gestión de volúmenes LVM

#### **Instalación de Servidor de Storage TrueNAS uso con Proxmox**

- Instalación de TrueNAS
- Configuración de RAID ZFS
- Storage en red con NFS y CIFS
- Storage en red con ISCSI, tgt, creación de LUNs
- Montaje de los LUNs
- Uso de storage compartido en Proxmox con NFS, iSCSI y CIFS

#### **Live Migration y Alta Disponibilidad de Cómputo proxmox**

- Live Migration
- Alta disponibilidad con Proxmox VE HA Manager and Fencing

## **Šáulaútil**

### **Cursos de TI con servidores VPS**

– Corosync

- Gestión en consola del cluster de alta disponibilidad.
- Pruebas de alta disponibilidad (storage y cómputo)

#### **Administración de Proxmox, creación de máquinas virtuales Linux y Windows**

- Gestión de ISOS
- Gestión de las Vms, Pools
- Gestión de Roles y Grupos
- Creación de usuarios
- Resolución de problemas.
- Creación de máquinas virtuales en KVM (windows, linux)
- Creación de contenedores linux
- Asignación de recursos (procesador, memoria)
- Almacenamiento Local
- Creación de Templates
- Backup Local y restauración
- Scheduling

#### **Respaldo total e incremental con NFS y Proxmox Backup Server 3.0**

- Configuración de almacenamiento NFS para backup
- Respaldo total programado con NFS
- Instalación de Proxmox Backup Server 3.0
- Gestión del Storage de Backup, Discos, RAID, y DataStores
- Gestión de Usuarios de Backup.
- Cliente de Backup
- Integración con Proxmox Virtual Enviroment
- Backup diferencial programado
- comando pxar

#### **Configuración de volúmenes ZFS y replicación asíncrona**

- RAID Hardware y niveles de RAID
- Particionamiento de discos
- Configuración de volúmenes ZFS en 2 nodos
- Creación de VM en nodo 1
- Configuración de la réplica asíncrona e incremental
- Programación horaria de la réplica.

#### **Cluster y alta disponibilidad de storage CEPH**

– Introducción a Ceph, sistema de archivo distribuido

## **Šaulautil**

### **Cursos de TI con servidores VPS**

- Cluster de Storage Ceph, características.
- Instalación de ceph
- RADOS Block Devices
- Configuración de bloques, snapshots, clones, Copy-on-write
- Ceph's Filesystem: CephFS
- MDS server
- Metadata
- Internal operations
- HA and failover
- Dynamic subtree partitioning
- Montaje y uso de un cluster ceph en el cluster de proxmox.